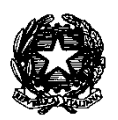

#### **ISTITUTO COMPRENSIVO STATALE – IVREA 1**

C.F.: 93042440011- Corso M. d'Azeglio 53 - 10015 – Ivrea (TO) – Tel 0125/410815 – Fax 0125/48987 – e-mail toic8aa00t@istruzione.it

# **REGOLAMENTO LABORATORIO INFORMATICA**

I laboratori della scuola sono patrimonio comune, pertanto si ricorda che il rispetto e la tutela delle attrezzature sono condizioni indispensabili per il loro utilizzo e per mantenere l'efficienza del laboratorio stesso.

Atti di vandalismo o di sabotaggio verranno perseguiti.

Nell'utilizzo dei laboratori gli utenti sono tenuti a rispettare le disposizioni di questo regolamento.

#### Art.1

L'accesso e l'utilizzo del laboratorio di informatica è consentito per soli scopi didattici:

- a. alle classi inserite nell'orario settimanale di laboratorio, elaborato all'inizio dell'anno scolastico, con la presenza del docente della classe;
- b. ai docenti con alunni, previa prenotazione, in coincidenza di spazi orari liberi del mattino e del pomeriggio;
- c. ai docenti singoli quando la postazione ubicata in aula insegnanti è occupata o non funzionante (scuola secondaria).

Art.2

Il docente che vuole usufruire del laboratorio ritira le chiavi presso la postazione dei collaboratori scolastici e ivi le riconsegna al termine dell' attività.

Art.3

In ogni caso, quando un insegnante, da solo o con la classe, usufruisce del laboratorio, si impegna a vigilare sulle attrezzature e deve obbligatoriamente registrare il proprio nome, il giorno, l'ora, la classe, nell'apposito registro interno di laboratorio.

Art.4

La prima volta che i docenti accedono al laboratorio con la propria classe sono tenuti a assegnare ad ogni allievo una postazione, che rimarrà la stessa per tutto l'anno scolastico, e risulterà dall'apposito modulo di postazione (scuola secondaria). Una copia di tale modulo è consegnata al responsabile di laboratorio, in modo tale da poter risalire all'autore di eventuali inconvenienti o danneggiamenti.

Art.5

Per prenotare l'accesso al laboratorio di informatica, per attività da svolgere con la classe e non previste nell'orario interno, è necessario accertarsi preventivamente della disponibilità dell'aula di informatica.

Art.6

Il laboratorio può essere usato da gruppi di alunni appartenenti a classi diverse, in tale caso l'insegnante responsabile segnerà sul modulo di postazione, allegato al registro delle attività, i nomi degli alunni in corrispondenza delle postazioni occupate (scuola secondaria). Art.7

Il laboratorio non deve mai essere lasciato aperto e incustodito se nessuno lo utilizza.

Non è consentito l'accesso agli alunni delegati da docenti.

#### **Disposizioni sul comportamento**

Art.8

All' inizio e al termine delle attività il docente accompagnatore dovrà accertarsi che tutto sia in ordine. Ove si riscontrino mal funzionamenti o mancanze, il docente di classe dovrà riferirlo prontamente al Responsabile di laboratorio e annotarlo sul registro interno (di laboratorio). Nessuno è autorizzato a intervenire autonomamente sulle macchine.

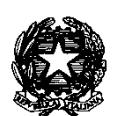

# Art.9

Gli allievi che utilizzano il laboratorio nell'ultima ora devono sistemare gli zaini in una zona dello stesso che non impedisca la regolare uscita e non arrechi danno agli impianti, altrimenti devono lasciarli nelle proprie classi e l'insegnante avrà cura di interrompere le attività per tempo per rientrare ed effettuare le operazioni di uscita.

#### Art.10

Non è possibile cambiare di posto le tastiere, i mouse, i monitor o qualunque altra attrezzatura o stampato senza autorizzazione del Responsabile di laboratorio.

## Art.11

Il personale e gli allievi devono avere cura di rispettare le procedure corrette di accensione, di utilizzo e di spegnimento delle macchine.

## Art.12

E' assolutamente vietato portare cibi e bevande nel laboratorio, né tanto meno è consentito appoggiare lattine o bicchieri sui tavoli.

# Art.13

Prima di uscire dal laboratorio occorre accertarsi che le sedie siano al loro posto, che non vi siano cartacce o rifiuti e che tutte le apparecchiature elettriche siano spente.

## Art.14

Chi procura un danno alle apparecchiature o alle suppellettili dovrà risarcire tutte le spese di riparazione.

Art.15

Qualora non si possa individuare un singolo responsabile del danno, se ne assumerà il carico l'ultima classe presente in laboratorio prima della segnalazione del guasto.

Art.16

Per evitare confusione al termine delle ore, è opportuno che, 5 minuti prima del suono della campanella, gli alunni lascino il laboratorio. In tutti i casi, la classe che subentra attenderà disciplinatamente l'uscita dei compagni all'esterno dell'aula.

# **Disposizioni su hardware, software e materiale di facile consumo**

# Art.17

Sono assolutamente vietati manomissioni o cambiamenti dell'hardware o del software delle macchine.

Art.18

 Al fine di evitare disagi alle attività didattiche, gli alunni sono tenuti a non modificare l'aspetto del desktop né le impostazioni del sistema.

Art.19

E' severamente proibito agli alunni introdurre programmi di qualunque natura o fare uso di giochi software nel laboratorio.

Art.20

E' fatto divieto di usare software non conformi alle leggi sul copyright. E' cura dell'insegnanteutente di verificarne la conformità. In caso di dubbio si dovranno chiedere chiarimenti al responsabile di laboratorio.

Art.21

Gli insegnanti possono chiedere di installare nuovi software sui PC del laboratorio, previa autorizzazione del Dirigente Scolastico. Sarà in ogni modo cura dell'insegnante verificare che il software installato rispetti le leggi sul copyright.

Art.22

Allo stesso modo è responsabilità dei docenti che chiedono di effettuare copie di CD per uso didattico, assicurarsi che la copia non infranga le leggi sul copyright.

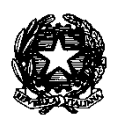

#### **ISTITUTO COMPRENSIVO STATALE – IVREA 1**

C.F.: 93042440011- Corso M. d'Azeglio 53 - 10015 – Ivrea (TO) – Tel 0125/410815 – Fax 0125/48987 – e-mail toic8aa00t@istruzione.it

Art.23

Gli studenti non possono utilizzare CD o DVD portati da casa sui PC dell'aula. In laboratorio non è consentito l'uso personale delle apparecchiature elettroniche.

Art.24

Le attrezzature hardware e gli altri materiali in dotazione al laboratorio non possono essere destinati, neanche temporaneamente, ad altre attività esterne all'aula medesima.

# **Disposizioni sull'uso di INTERNET**

Art.25

L'accesso a Internet è consentito solo ai docenti e alle classi da loro accompagnate e sotto la responsabilità del docente stesso. L'uso che viene fatto di Internet deve essere esclusivamente di valenza didattica.

Art.26

E' vietato alterare le opzioni del software di navigazione.

Art.27

E' severamente vietato a personale non autorizzato scaricare da internet software, giochi, suonerie, ecc. o accedere a programmi di chat.

Art.28

In qualunque momento il responsabile di laboratorio che verifica un uso della connessione contrario a disposizioni di legge o dei regolamenti interni, e comunque non coerente con i principi che regolano la scuola, può disattivare la connessione senza indugio; nel caso siano coinvolti studenti, il responsabile di laboratorio ne dà comunicazione al Coordinatore del Consiglio di Classe per l'adozione di eventuali provvedimenti disciplinari.